HP out, C

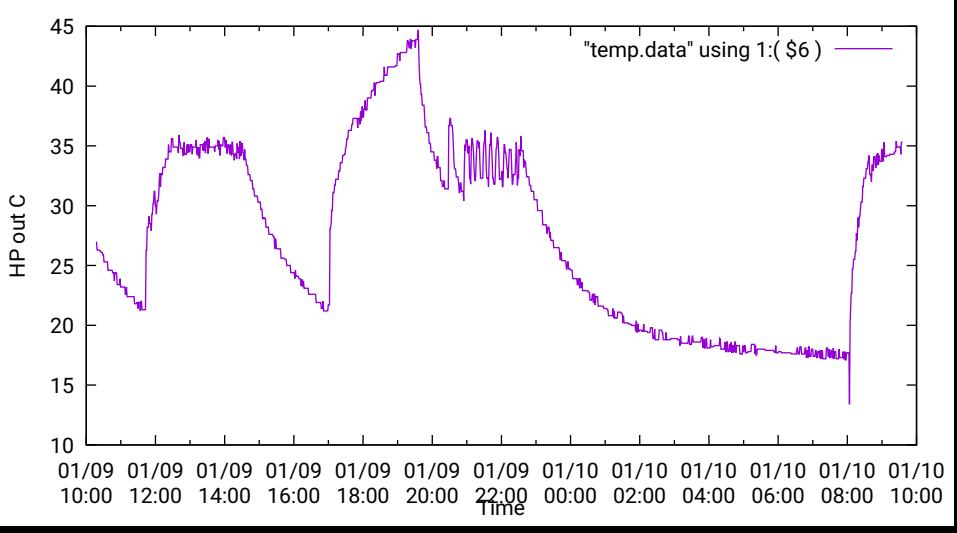